## BIOCARTA\_P53HYPOXIA\_PATHWAY

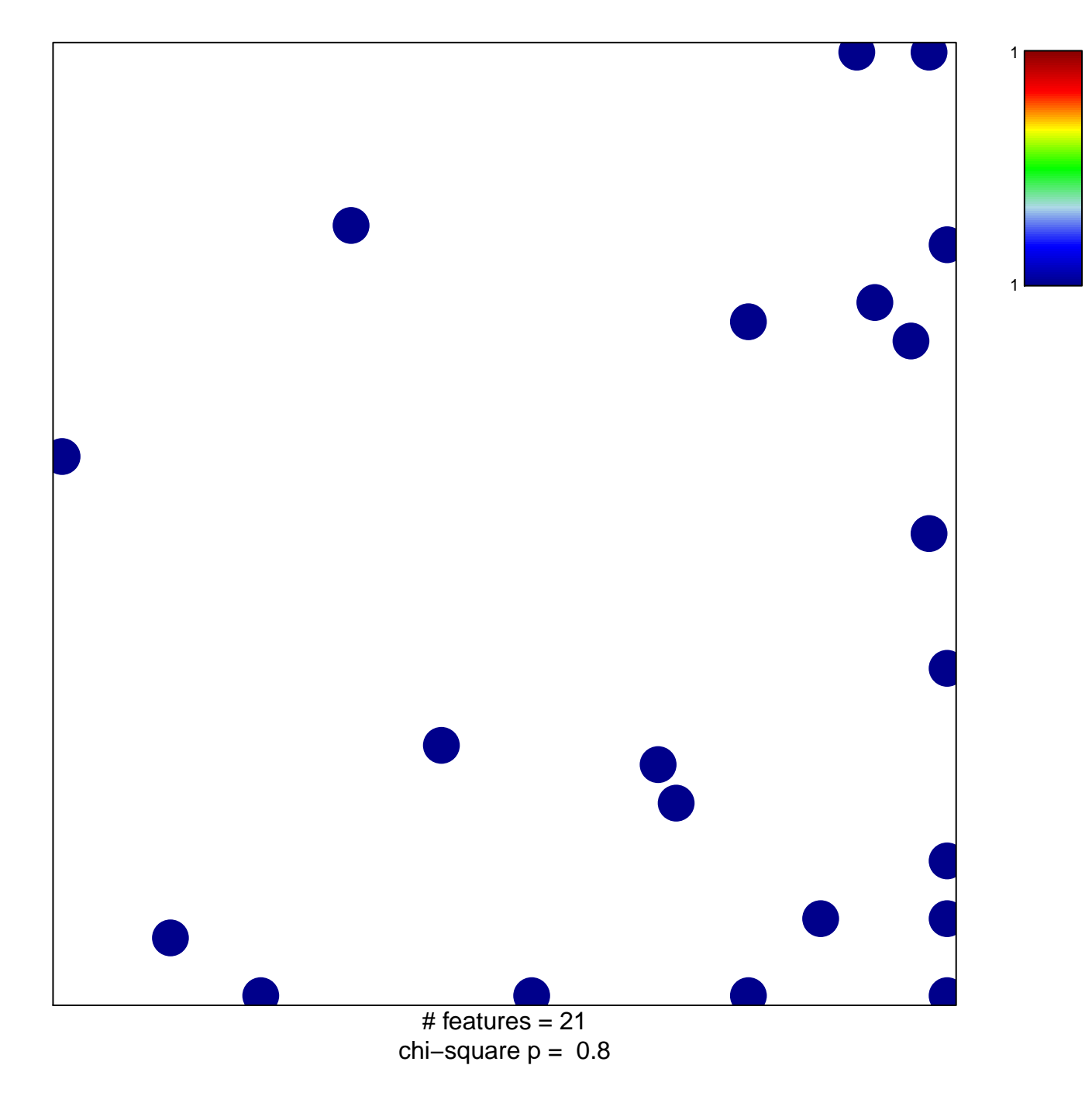

## **BIOCARTA\_P53HYPOXIA\_PATHWAY**

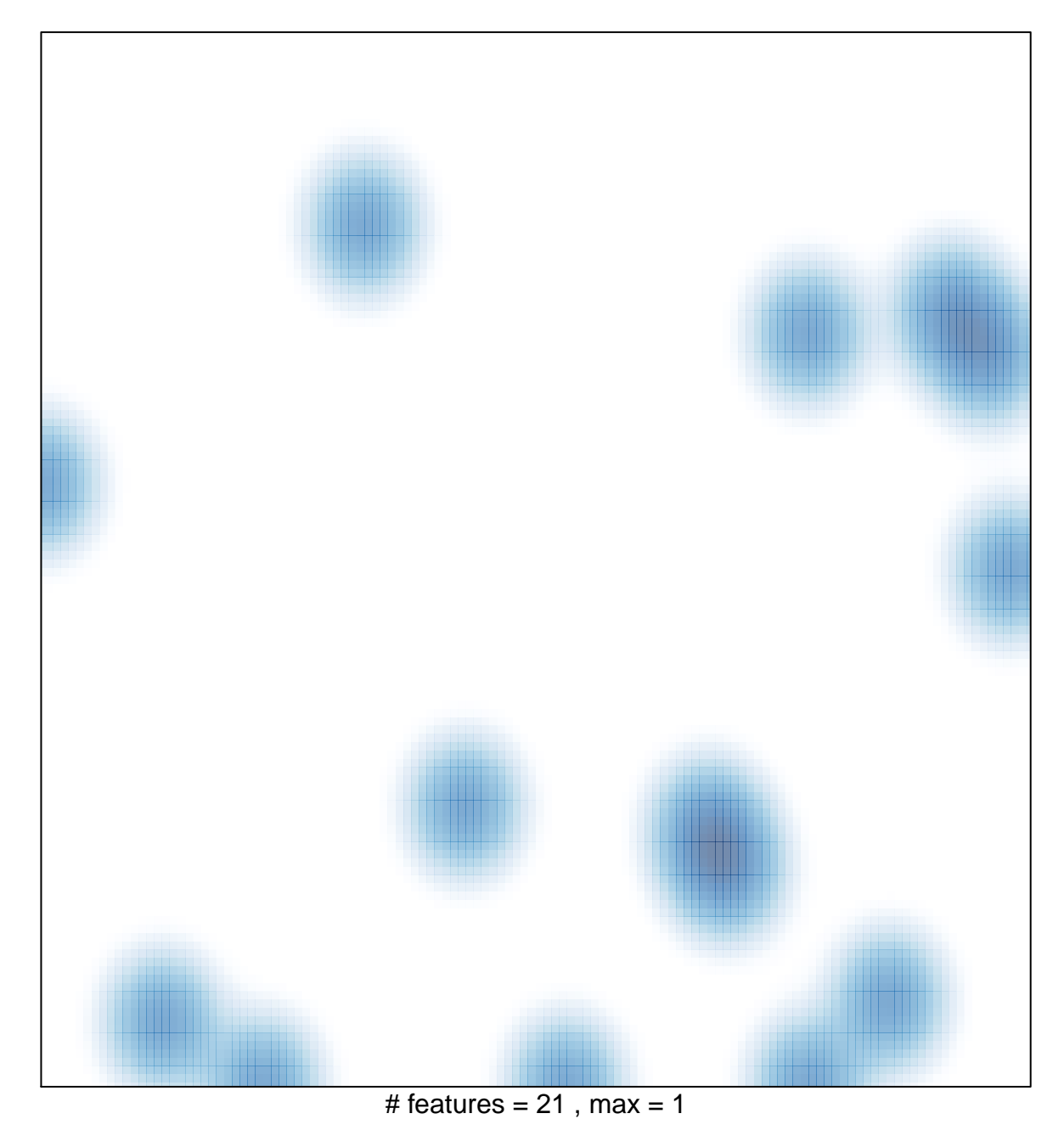